## **HƯỚNG DẪN TRA CỨU TÀI LIỆU TRỰC TUYẾN (TRA CỨU OPAC) VÀ ĐỌC TÀI LIỆU SỐ TRỰC TUYẾN**

**[Tra cứu tài liệu trực tuyến](elib.ntt.edu.vn)** giúp bạn tìm kiếm tài liệu giấy và tài liệu điện tử có trong thư viện: sách, giáo trình, luận văn, luận án,... Mọi thông tin về tài liệu vui lòng liên hệ email [thuvienntt@ntt.edu.vn](mailto:thuvienntt@ntt.edu.vn) để được hỗ trợ.

1. Truy cập vào trang web thư viện tại địa chỉ [elib.ntt.edu.vn.](elib.ntt.edu.vn) Tìm đến mục tìm kiếm (như hình bên dưới). Tại đây, bạn cần gõ thông tin tìm kiếm (tên sách, nhan đề,...) vào ô bên phải, chọn tiêu chí tìm kiếm tại ô bên trái (các ô được đóng khung đỏ). Sau đó nhấp nút "Tìm kiếm"

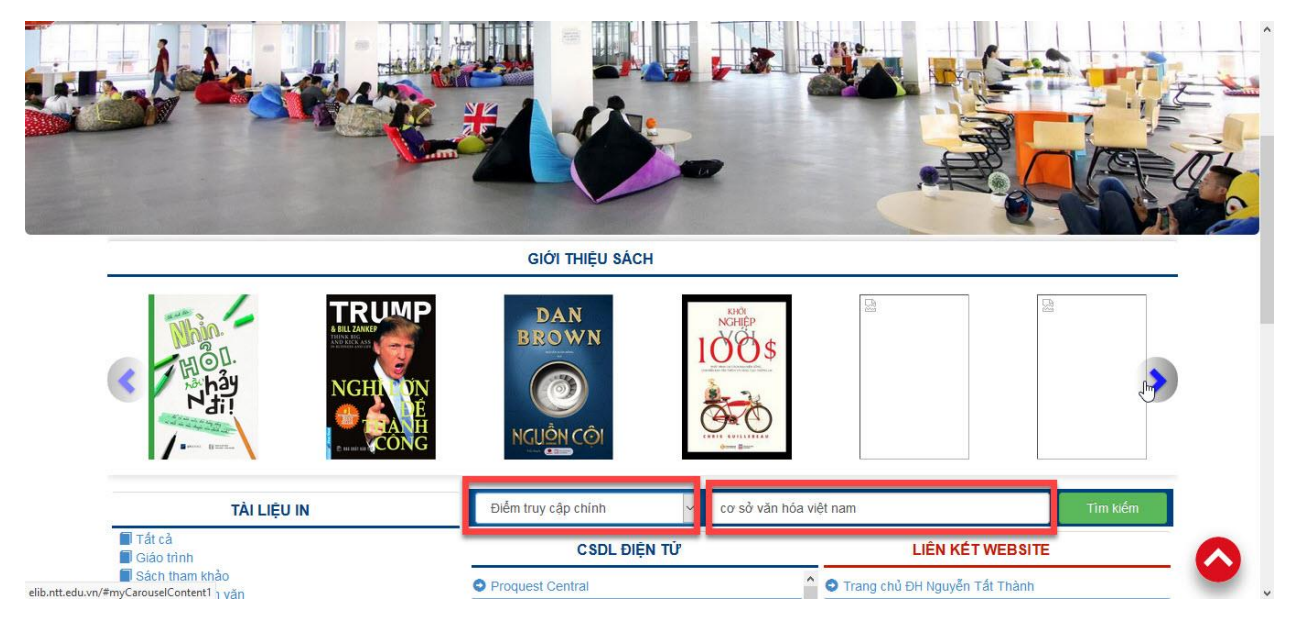

2. Các thông tin tìm kiếm được hiển thị. Các dòng chữ màu đỏ sẽ cho biết số lượng tài liệu đang có: đầu mục tương đương với bản in cứng, tài liệu số tương đương với file mềm được số hóa

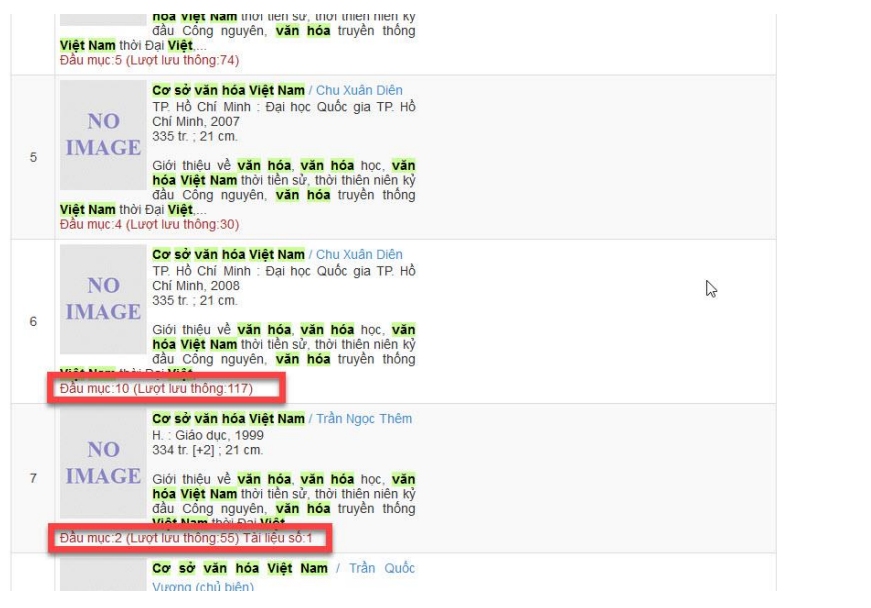

3. Click vào tài liệu phù hợp để xem thông tin chi tiết. Các thông tin về vị trí lưu trữ, thông tin biên mục, chủ đề,…sẽ được hiển thị chi tiết tại mục này

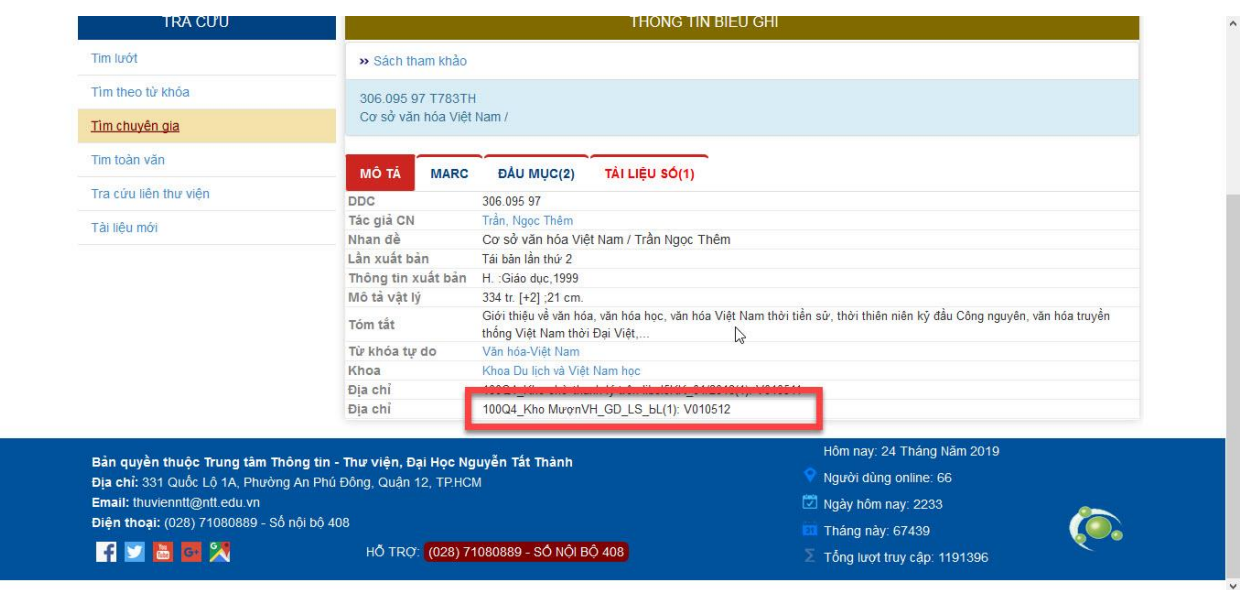

- 4. Đối với các biểu ghi có tài liệu số, bạn đọc cần nhấp đăng nhập để có thể xem được tài liệu. Có 2 loại tài khoản bạn đọc với 2 cách đăng nhập khác nhau
	- Bạn đọc là sinh viên: Sử dụng tài khoản đăng nhập hệ thống thi online của trường để đăng nhập (mặc định **username =** *MSSV*; **password =** *MSSV* hoặc *Ngày Tháng\_NămSinh*) hoặc có thể liên hệ địa chỉ mail [thuvienntt@ntt.edu.vn](mailto:thuvienntt@ntt.edu.vn) để được hỗ trợ.
	- Bạn đọc là nhân viên: Sử dụng tài khoản của hệ thống e-Office để đăng nhập. Nếu bạn quên mật khẩu tài khoản, bạn đọc có thể vào đường link<sso.ntt.edu.vn> để lấy lại mật khẩu. Bạn đọc có thể liên hệ địa chỉ mail [thuvienntt@ntt.edu.vn](mailto:thuvienntt@ntt.edu.vn) để được hỗ trợ.

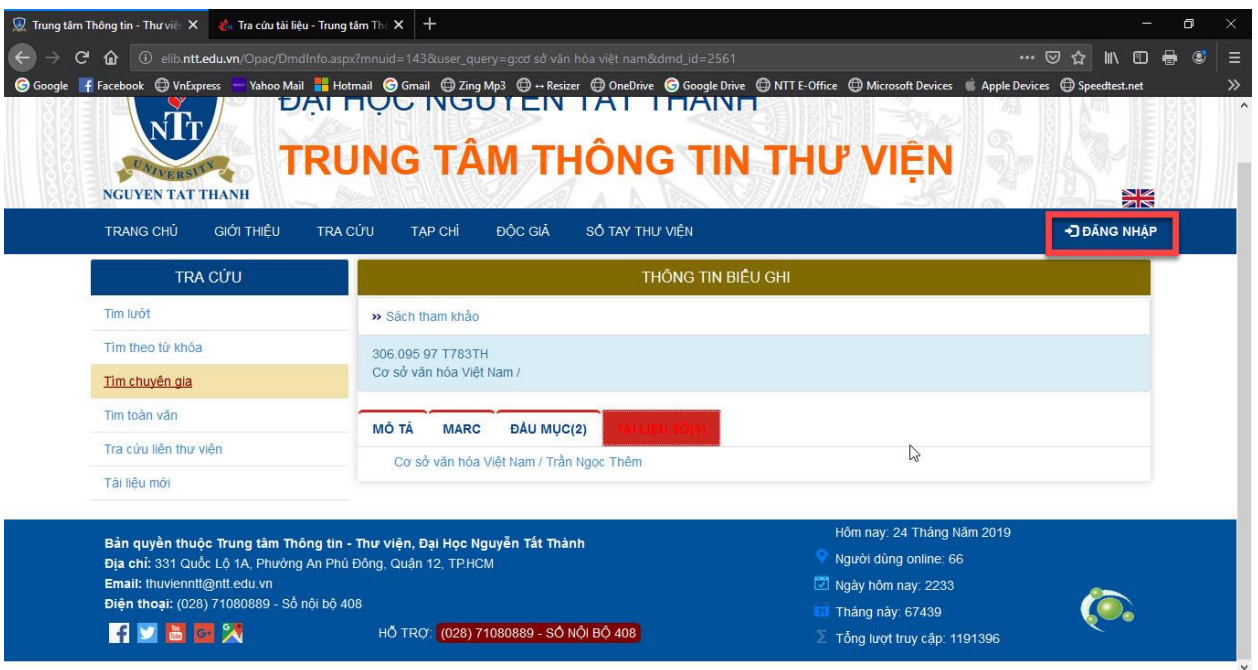

5. Sau khi đăng nhập thành công, sẽ có dòng chữ "THÔNG TIN NGƯỜI DÙNG" trên góc trên bên phải. Tiếp theo, nhấn chọn vào tên tài liệu số để đọc tài liệu.

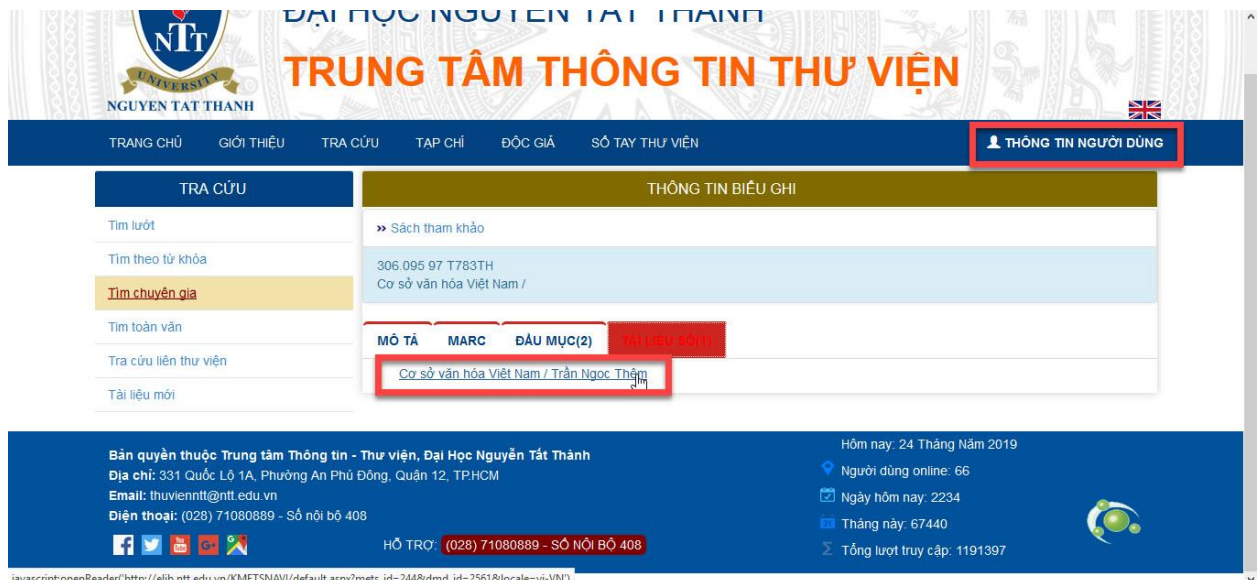

## 6. Nhấp chọn tiếp đồng ý để có thể xem tài liệu số trực tuyến

Tài khoản của bạn ở mức cảnh báo. Hãy sớm liên hệ với thư viện để thanh toán, tránh bị gián đoạn.

 $\mathbb{V}$ Cân đối tài khoản  $\boldsymbol{0}$ Chính Sách Truy Cập Số \* + \* Thời hạn 27-05-2019 Phí truy cập  $\mathbf{0}$ Chính sách tệp nội dung Không cho phép Đông ý